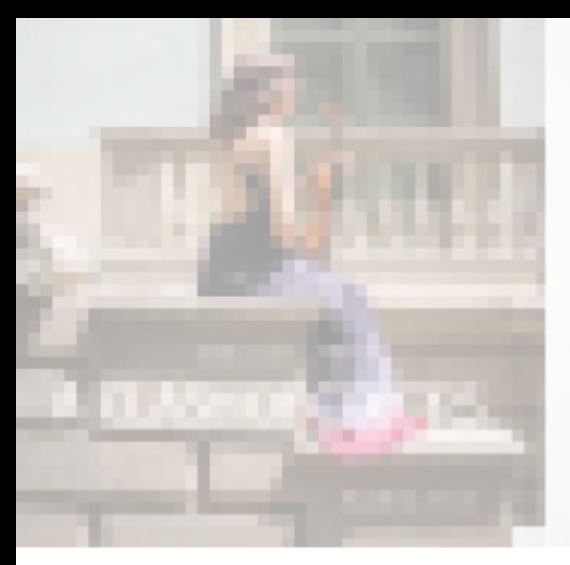

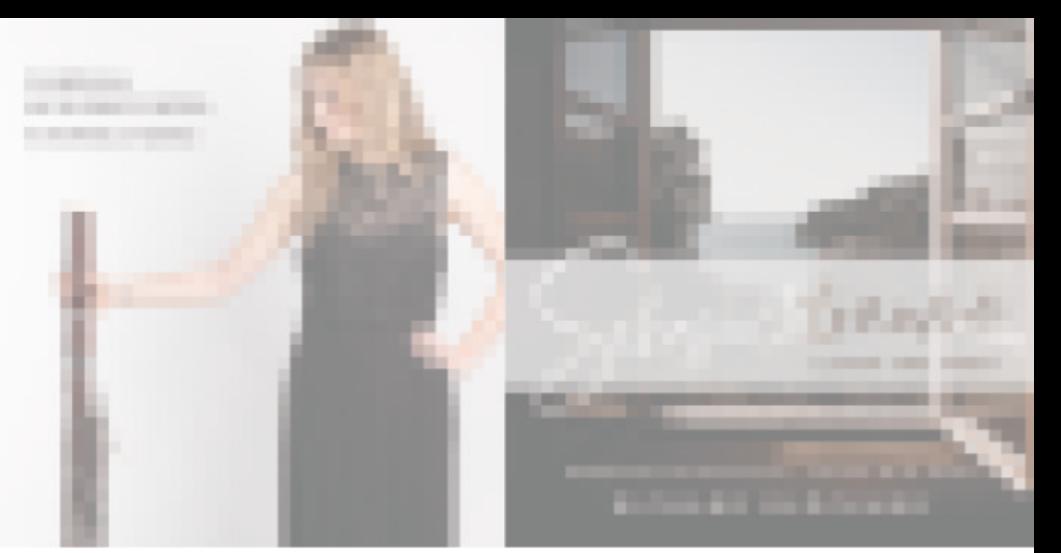

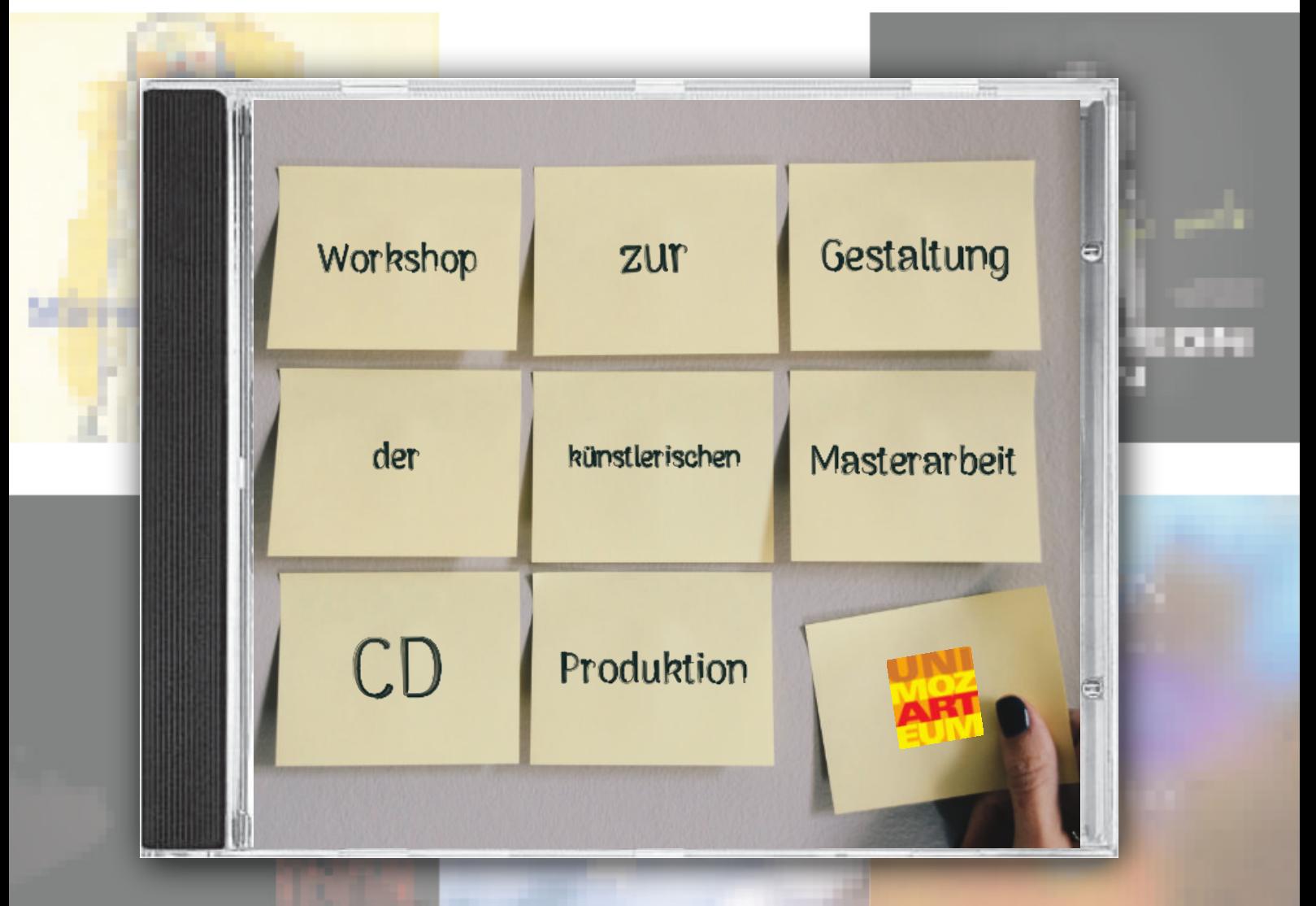

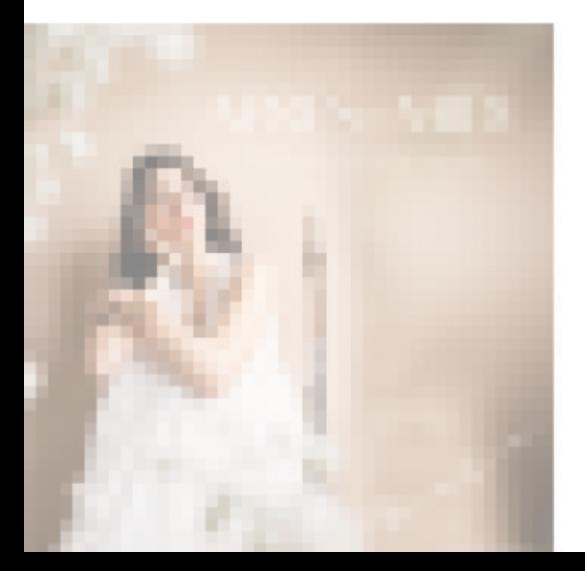

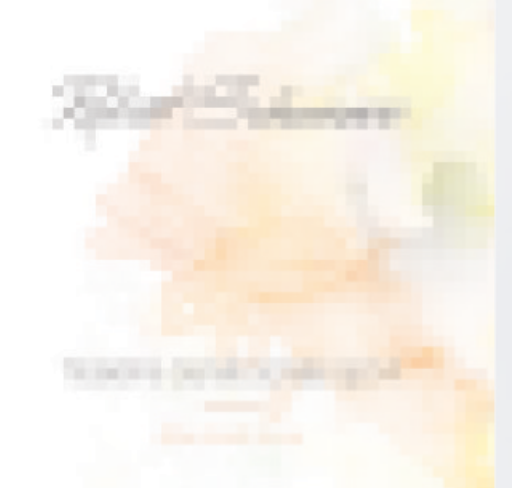

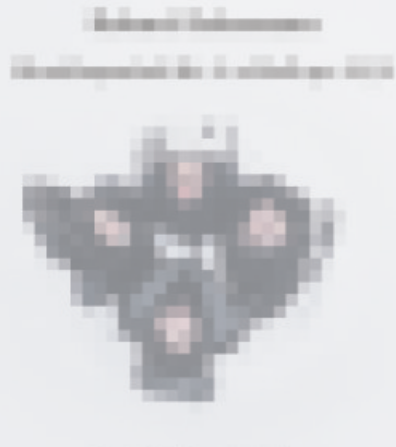

**CONTRACTO** 

In diesem Workshop werden Studierenden die Fähigkeiten vermittelt, ein individuelles Gestaltungskonzept für eine CD-Produktion zu erstellen und umzusetzen.

Besonderes Augenmerk wird auf das Erlernen der benötigten gestalterischen, grafisches, farblichen und kommunikativen Kompetenzen und der selbstständigen Realisierung des Vorhabens gelegt. Um ein bestmögliches Ergebnis zu erziehelen, werden Teilnehmende dabei individuell betreut.

# **Allgemeine Informationen:**

Dieser Workshop ist verpflichtend mit allen Session wahrzunehmen; ansonsten kann die CD als Masterarbeit nicht fertiggestellt werden.

Sie erhalten für diesen Workshop keine ECTS-Punkte.

## **Ablauf:**

Die erste Session kann bereits in dem Semester begonnen werden, indem das Seminar Audioproduktion absolviert wird.

Es muss das Thema/Arbeitstitel der Masterarbeit sowie das Prüfungsprogramm feststehen.

Folgende Schritte sind zu beachten:

- 1. LV Kurs Seminar Audioproduktion UND 1. Session Workshop
- 2. Text Booklet, Aufnahme CD
- 3. Editieren Aufnahme UND 2. Session Workshop
- 4. Freigabe Text Dr. Bachmann
- 5. Finalisierung Aufnahme UND 3. Session Workshop
- 6. Einreichung der Masterarbeit

**Maximale Teilnehmerzahl pro Workshop:** 10-12

**Arbeitsaufwand pro Studierende:** 3x 90 Minuten

**Workshopleiter:** Sebastian Frisch, MMus BA BSc

**Termine:** Workshoptermine werden auf der MediaLab Website ausgeschrieben

https://medialab.moz.ac.at/service/betreuungen/#Booklets

**Anmeldung via Email an:** Sebastian.Frisch@moz.ac.at

## **Aufbau des Workshops:**

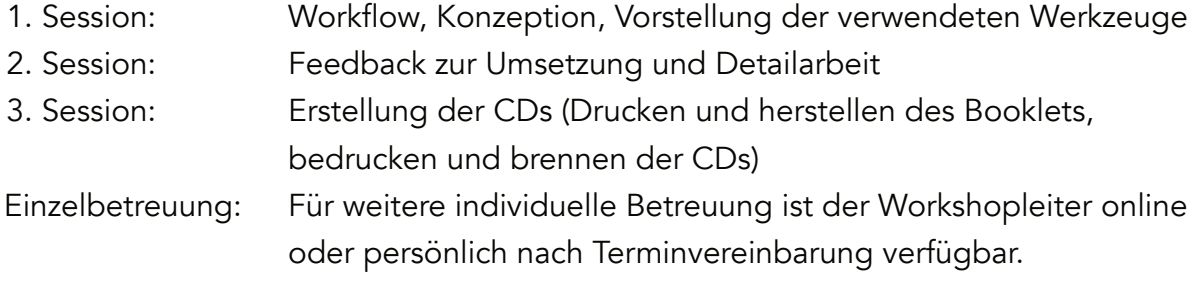

Die drei Sessions werden jeweils am Anfang, in der Mitte und am Ende des Semesters angeboten.

## **Software**

Für die Gestaltung wird das professionelle Online Grafik Tool canva.com genutzt.

Vorteile des Programms:

- Arbeiten im Browser am eigenen Gerät
- Kostenfreiheit für Einzelpersonen
- Plattformunabhängigkeit
- Der Workshopleiter kann Templates teilen und bei Detailproblemen unterstützen

## **Infrastruktur**

In der Schlussphase können studierende Schneidegeräte und Drucker während der Öffnungszeiten im MediaLab nutzen.